## **การเปรียบเทียบโครงสร้างการควบคุมหอกลั่นโดยใช้ MATLAB**

### **นาย อุระพงษ์ พงศ์ราศรี**

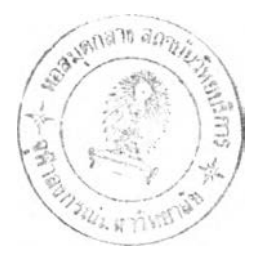

# **วิทยานิพนธ์นีเปีนส่วนหนึ่งของการศึกษา ตามหลักสูตรปริญญาวิศวกรรมศาสตรมหาบัณฑิต**

### **ภาควิชาวิศวกรรมเคมี**

**บัณฑิตวิทยาลัย จุฬาลงกรณ์มหาวิทยาลัย**

**พ.ศ.2539**

**ISBN 974-632-101-4**

## **ลิขสิทธิ1ของบัณฑิตวิทยาลัย จุฬาลงกรณ์มหาวิทยาลัย**

117273249

Comparison of Distillation Column Control Structures Using MATLAB

Mr. Urapong Pongrasri

A Thesis Submitted in Partial Fulfillment of the Requirements

for the Degree of Master of Engineering

Department of Chemical Engineering

Graduate School

Chulalongkom University

**1996**

**ISBN 974-632-101-4**

 $\pm$  .

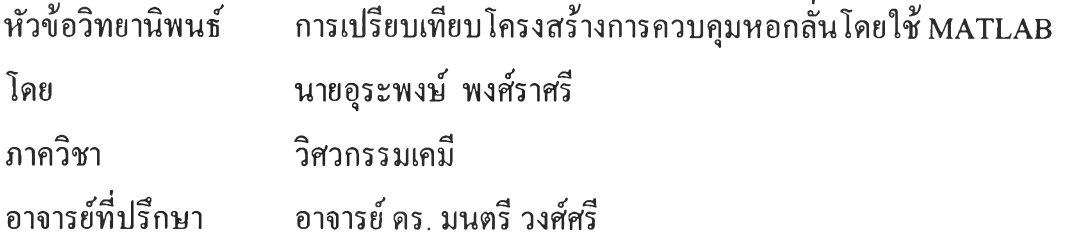

บัณฑิตวิทยาลัย จุฬาลงกรณ์มหาวิทยาลัย อนุมัติให้นับวิทยานิพนธ์ฉบับนิเป็นส่วน หนึ่งของการศึกษาตามหลักสูตรปริญญามหาบัณฑิต

........ ........................................... คณบดีบัณฑิตวิทยาลัย

(รองศาสตราจารย์ดร. สันติ ถุงสุวรรณ)

คณะกรรมการสอบวิทยานิพนธ์

*ป ี0*\* \* ':\*\*'^[^\*'......ประธานกรรมการ

(ศาสตราจารย์ ดร. ววัฒน์ ตัณฑะพานิชกุล)

 $\sim$ 

(อาจารย์ดร. มนตรี วงศ์ศรี)

*น ปุตตุ*ฝันการ - มีของคุณ เมือง

(อาจารย์ดร. ไพศาล กิตติศุภกร)

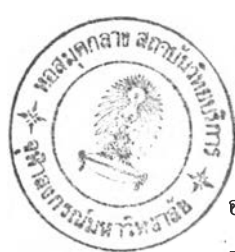

### **พ ิม พ ์ต ้น ฉ บ ับ บ ท ค ัด ย ่อ ว ิท ย า น ิพ น ธ ์ภ า ย ใ น ก ร อ บ ส ีเฃ ีย า น ี้เพ ืย ง แ ผ ่น เด ีย ว**

้ อุระพงษ์ พงศ์ราศรี : การเปรียบเทียบโครงสร้างการควบคุมหอกลั่น โดยใช้ MATLAB (Comparison of .<br>Distillation Column Control Structures Using MATLAB) อ.ที่ปรึกษา : อ.คร. มนตรี วงศ์ศรี, 177 หน้า. ISBN 974-632-101-4

วิทยานิพนธ์นี ได้แสดงวิธีการต่างๆ ในการเปรียบเทียบโครงสร้างการควบคุมหอกลั่นเพื่อเลือกโครงสร้างที่ดีที่ สุด โครงสร้างที่ดีที่สุด คือ โครงสร้างที่ลดการกระทบระหว่างดูพและปดการรบกวนได้ดีที่สุด การทดลองได้นำทรานส์เฟอร์ พิงศ์ชันของโครงสร้างการควบคุมต่างๆ จากเอกสารตีพิมพ์ 5 ตัวอย่าง และโครงสร้างการควบคุมใหม่ที่ได้จากการแปลงมาจาก แบบจำลองโครงสร้างการควบคุมของเอกสารตีพิมพ์ มาสร้างระบบจำลองเลียนแบบควบคุมการกลั่นด้วย MATLAB จากผล การทดลองพบว่า โครงสร้างที่เป็นรูปแบบอัตราส่วน คือ *[D /(L + D ),V ], [D /(L + D ),V /B ]* และโครงสร้างใหม่จากการแปลง คือ *[L /(L + D ),V \* สามารถลดการกระทบระหว่างลูพและปดการรบกวนไ ด ้ต ีกว่าโครงสร้างแบบท ี่นิยมใช้ เช่น *L V* และ *D V* เป็นด้น และได้หาพารามิเตอร์ตัวควบคุมที่เหมาะสมของโครงสร้างการควบคุมที่เลือก โดยเปรียบเทียบพารามิเตอร์ตัวควบคุมที่ได้จาก เอกสารตีพิมพ์, ZN, ISE และ BLT

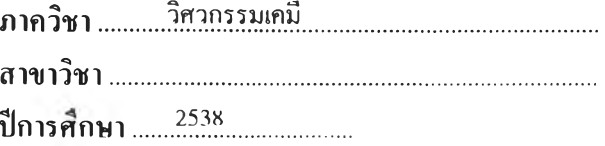

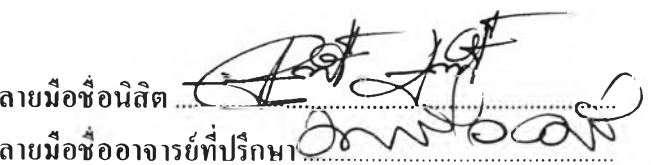

ลายมือชื่ออาจารย์ที่ปรึกษาร่วม.

# # C416577 : MAJOR CHEMICAL ENGINEERING

#### KEY WORD:<br>DISTILLATION CONTROL STRUCTURE/ LOOPS INTERACTION/ DISTURBANCE REJECTION URAPONG PONGRASRI: COMPARISON OF DISTILLATION COLUMN CONTROL STRUCTURES USING MATLAB. THESIS ADVISOR: DR. MONTREE WONGSRI, 177 pp. ISBN 974-632-101-4

Coup Leonar

This thesis demonstrates the methods of distillation column control structures comparison to select the best control structure. The best control structure is the structure that reduce the most loops interaction and certain disturbances. The experiments including the study of control structure models from five journals and new control structure model that transforms from known control structure model, that were constructed distillation control system model for simulation using MATLAB. The result, the ratio structures, which is  $[D/(L+D),V]$ ,  $[D/(L+D),V/B]$  and new transformation model  $[L/(L+D),V]$  are able to reduce loops interaction and certain disturbances better than commonly used structures such as LV and DV etc. In addition, the research of appropriate controller parameter of selected structure compares from parameters from journals, ZN, ISE and BLT.

**ภ า ค ว ิช า............วิ.ศว.ทร.รมเคมี. ส า ข า ว ิช า ..................................... 2538 ป ีก า ร ศ ึก ษ า ล า ย ม ือ ช ื่อ อ า จ า ร ย ์ท ี่ป ร ึก ษ า ร ่ว ม**

**ล า ย ม ือ ช ื่อ น ิส ิต ล า ย ม ือ ช ื่อ อ า จ า ร ย ์ท ี่ป ร ึก ษ า**

#### กิตติกรรมประกาศ

วิทยานิพนธ์ฉบับนี ผู้เขียนได้รับความกรุณาอย่างยิ่งจาก ดร.มนตรี วงศ์ศรี อาจารย์ที่ ปรึกษาวิทยานิพนธ์ ที่ได้ให้คำปรึกษาแนะนำทางการวิจัย และข้อคิดเห็นในการแก้ไขปีญหา ต่างๆ ตลอดจนช่วยแก้ไขและเพิ่มเติมวิทยานิพนธ์ฉบับนิ ตังแต่ด้นจนสำเร็จเป็นรูปเล่ม ผู้เขียน ขอกราบขอบพระคุณเป็นอย่างสูง

ึ ขอขอบพระคุณ อาจารย์ คร.ไพศาล กิตติศุภกร ที่ได้กรุณาให้ความสนใจ ทั้งคำแนะ นำที่ทำให้วิทยานิพนธ์ฉบับนิสมบูรณ์ยิ่งขึน และเป็นกรรมการสอบวิทยานิพนธ์ ขอขอบพระคุณ ศาสตราจารย์ ดร.วิวัฒน์ ตัณฑะพานิชกุล ที่ได้กรุณาเป็นประธานการ สอบวิทยานิพนธ์

นอกจากนี ผู้เขียนต้องกราบขอบพระคุณบิดาและมารดาที่ให้กำเนิด เลียงดูด้วยความ รักและมอบการศึกษาอันเป็นทรัพย์ที่สูงค่ายิ่ง ขอขอบคุณเพื่อนๆ ทุกคนที่ให้กำลังใจและให้ ช่วยเหลือเป็นอย่างดีเสมอมา

อนึ่ง งานวิจัยนีได้รับเงินอุดหนุนจากบัณฑิตวิทยาลัย จุฬาลงกรณ์มหาวิทยาลัย

### สารบัญ

 $\mathcal{D}$ 

## หน้า

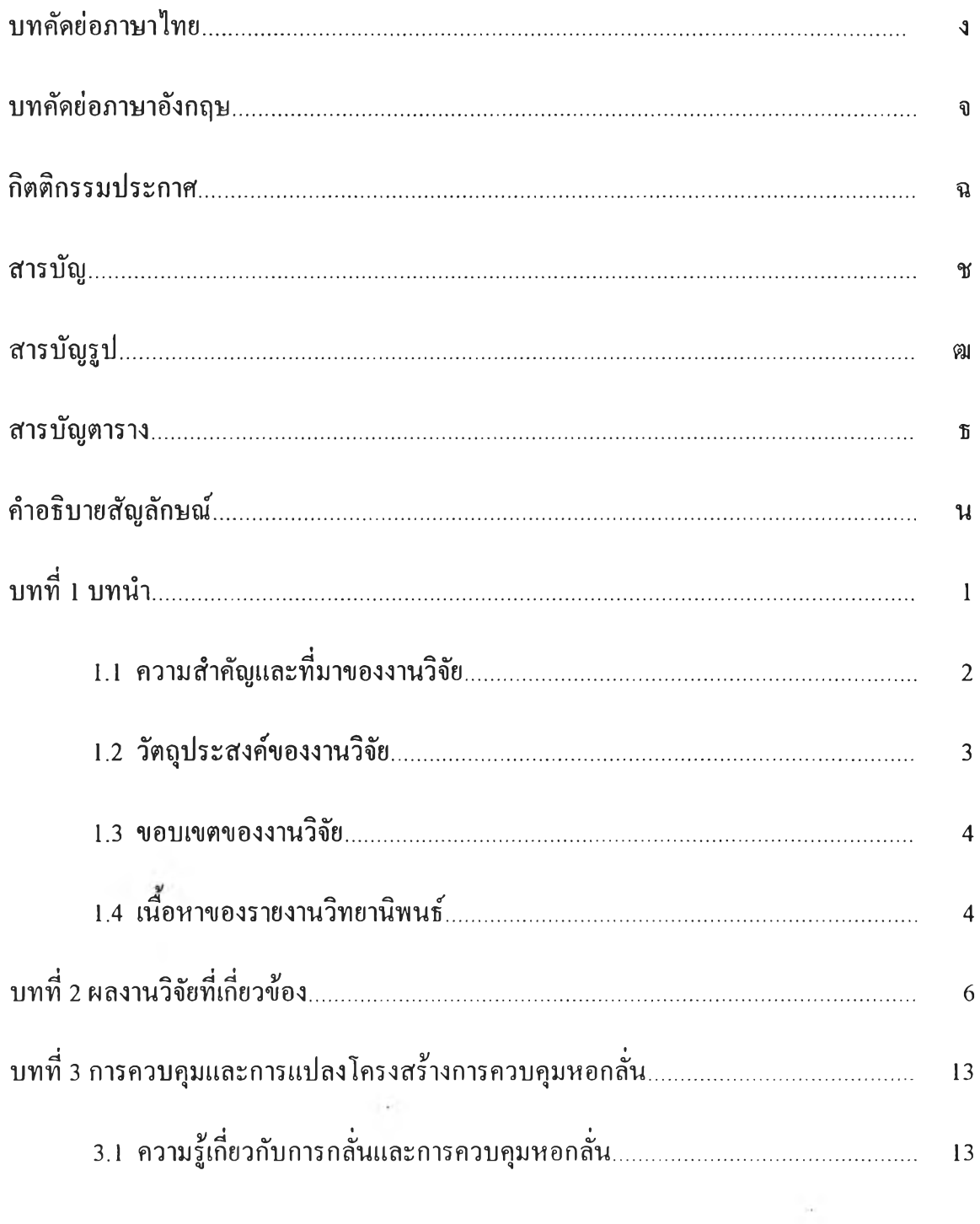

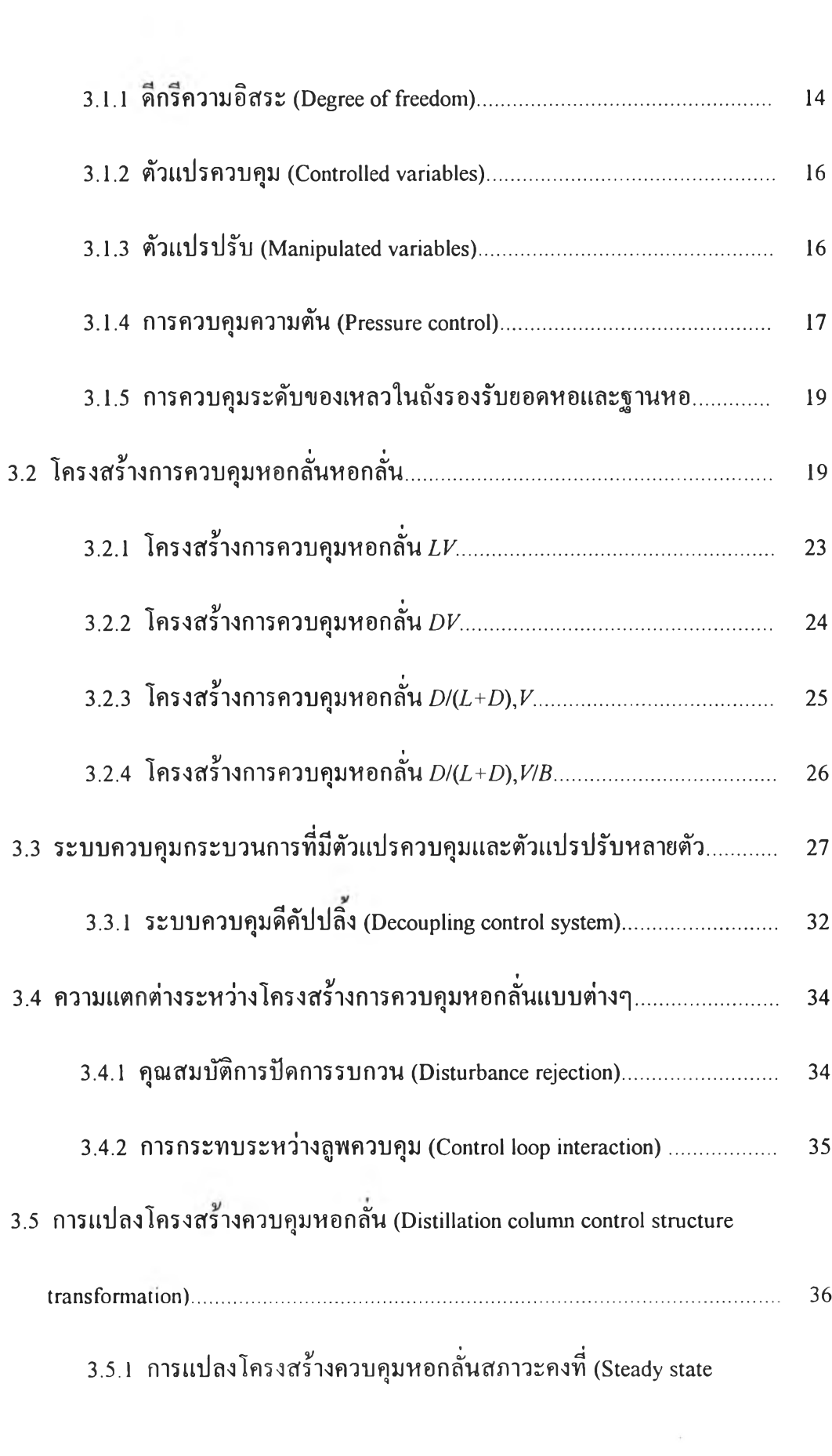

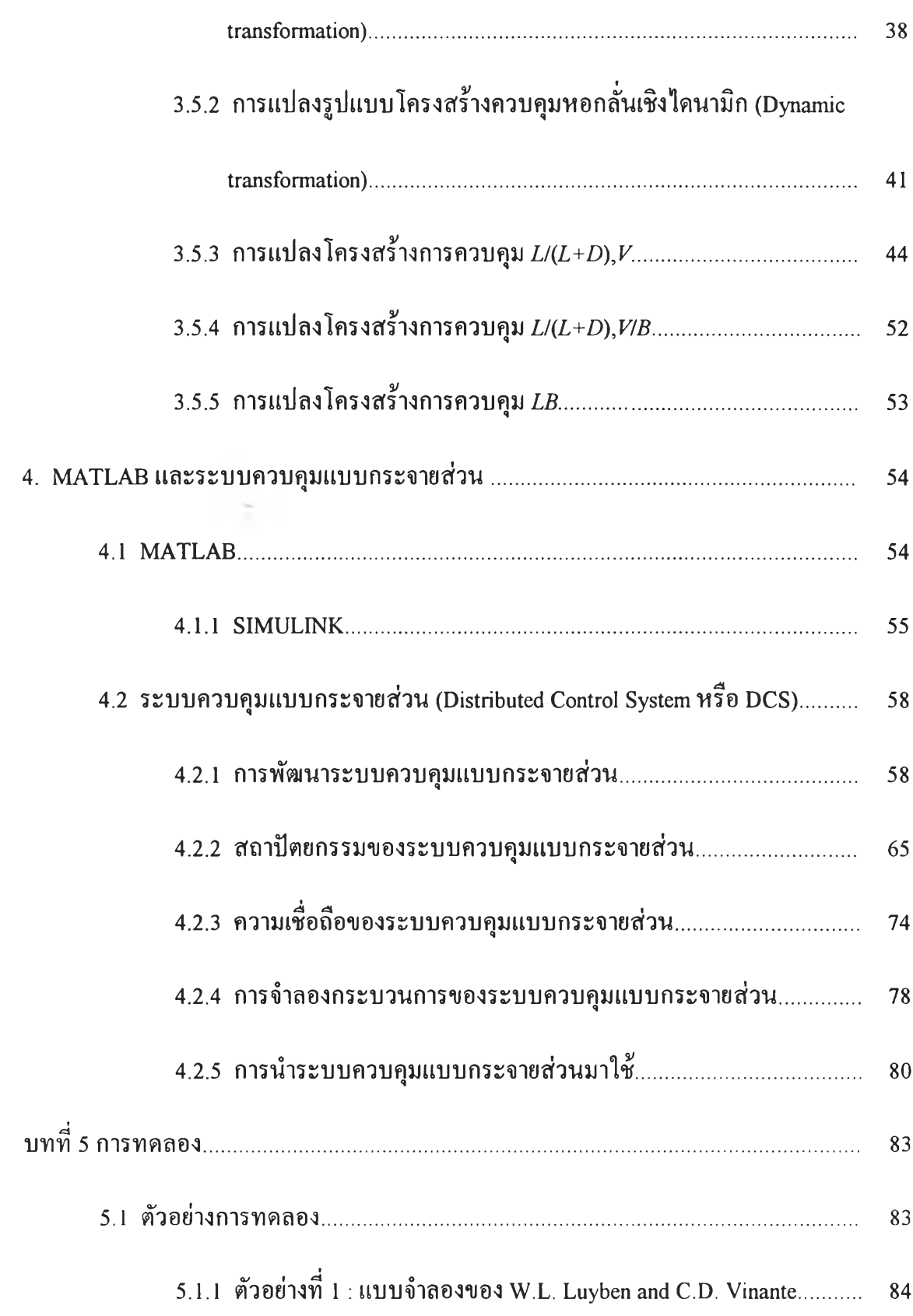

 $\mathcal{L}^{\text{max}}_{\text{max}}$ 

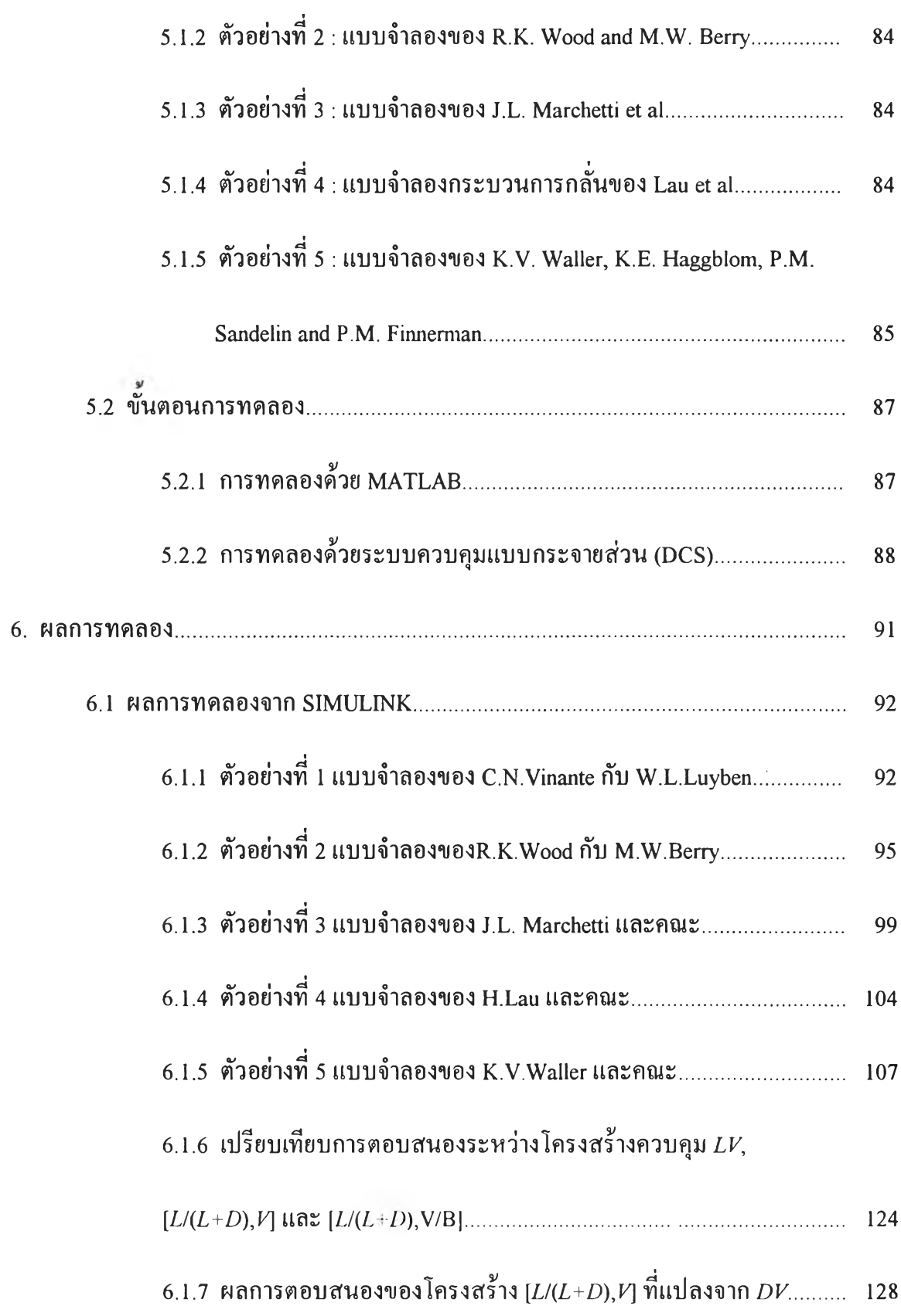

 $\mathcal{L}(\mathcal{L})$  .

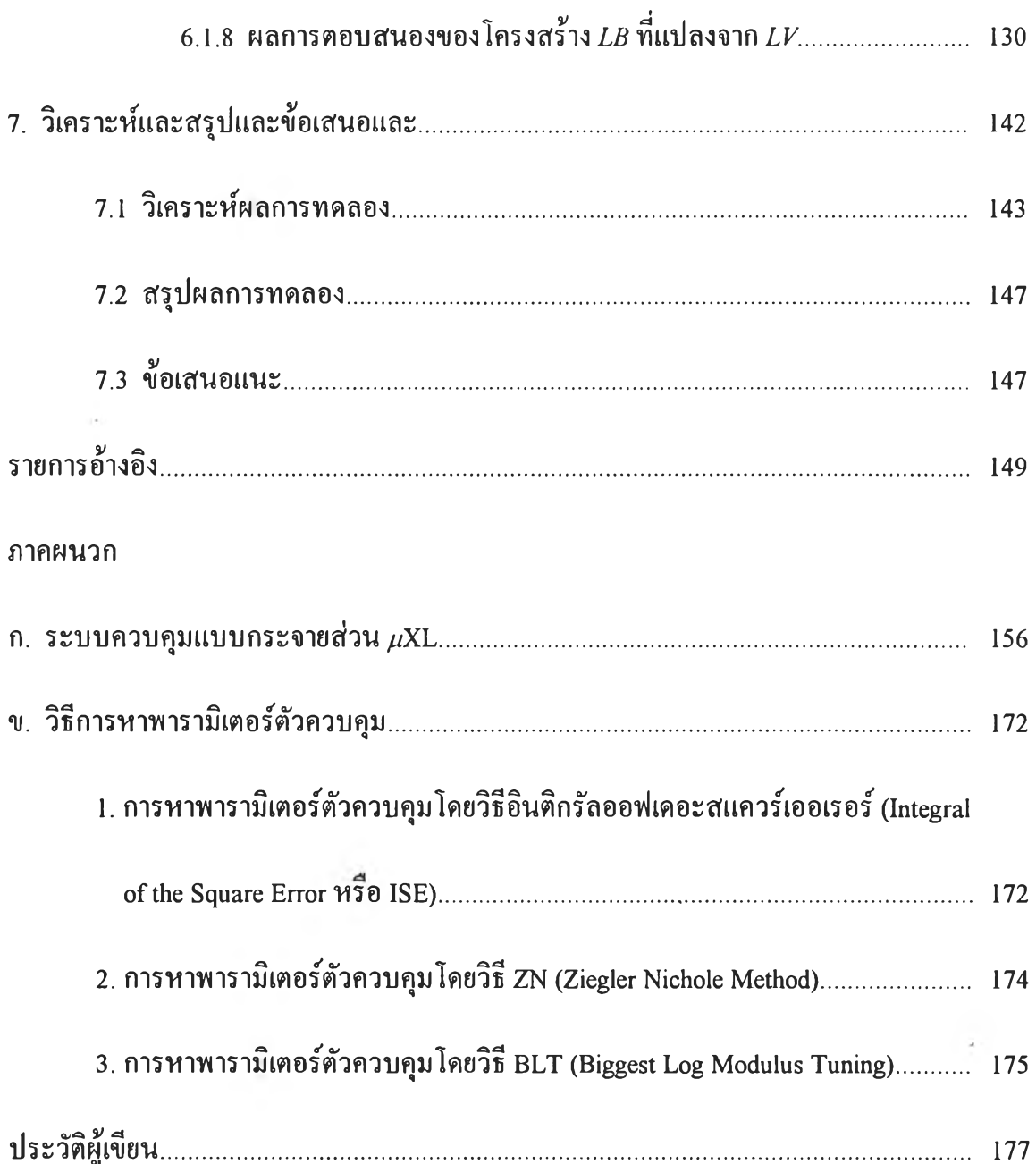

 $\sim 10$ 

## สารบัญรูป

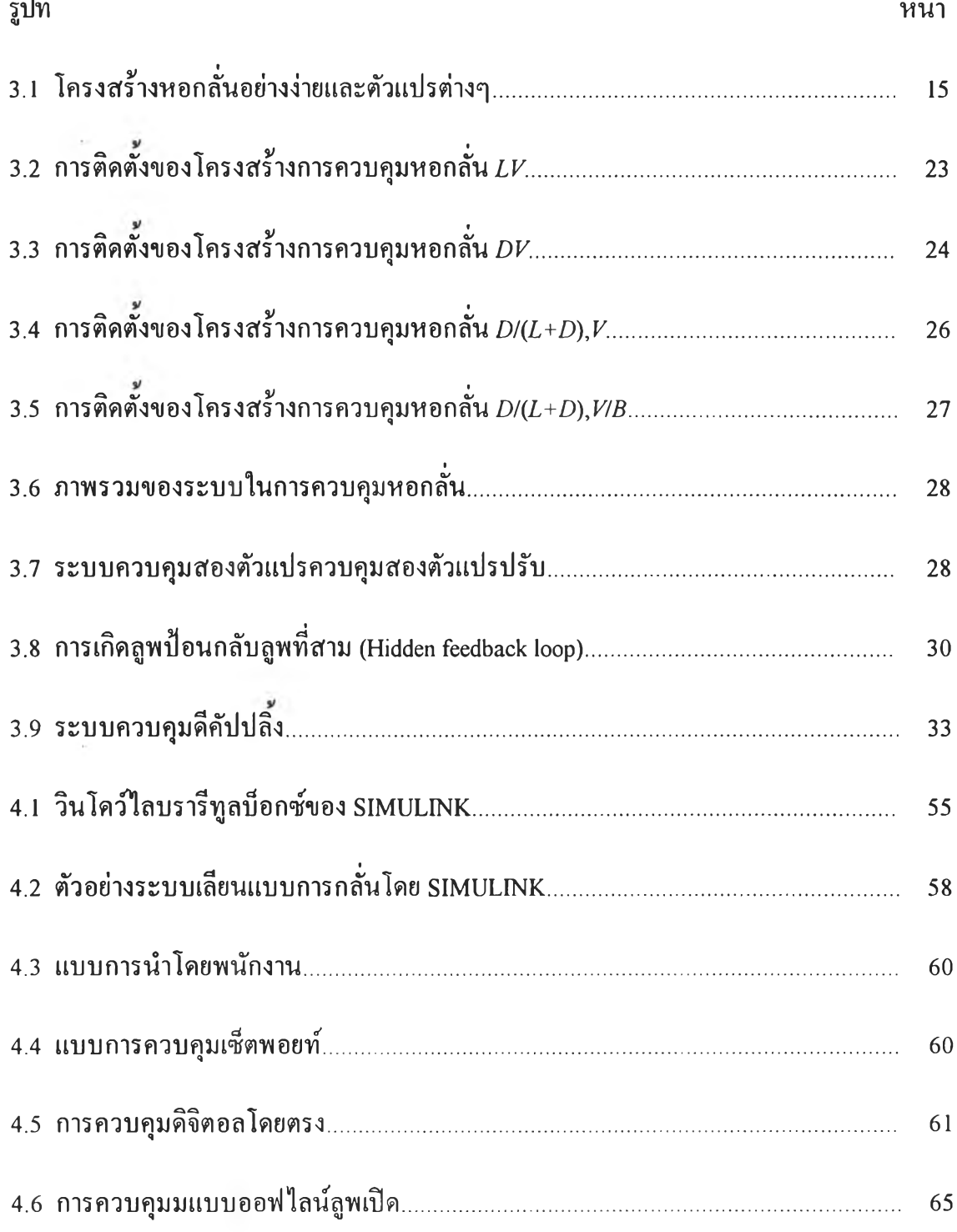

 $\mathcal{L}^{\text{max}}_{\text{max}}$ 

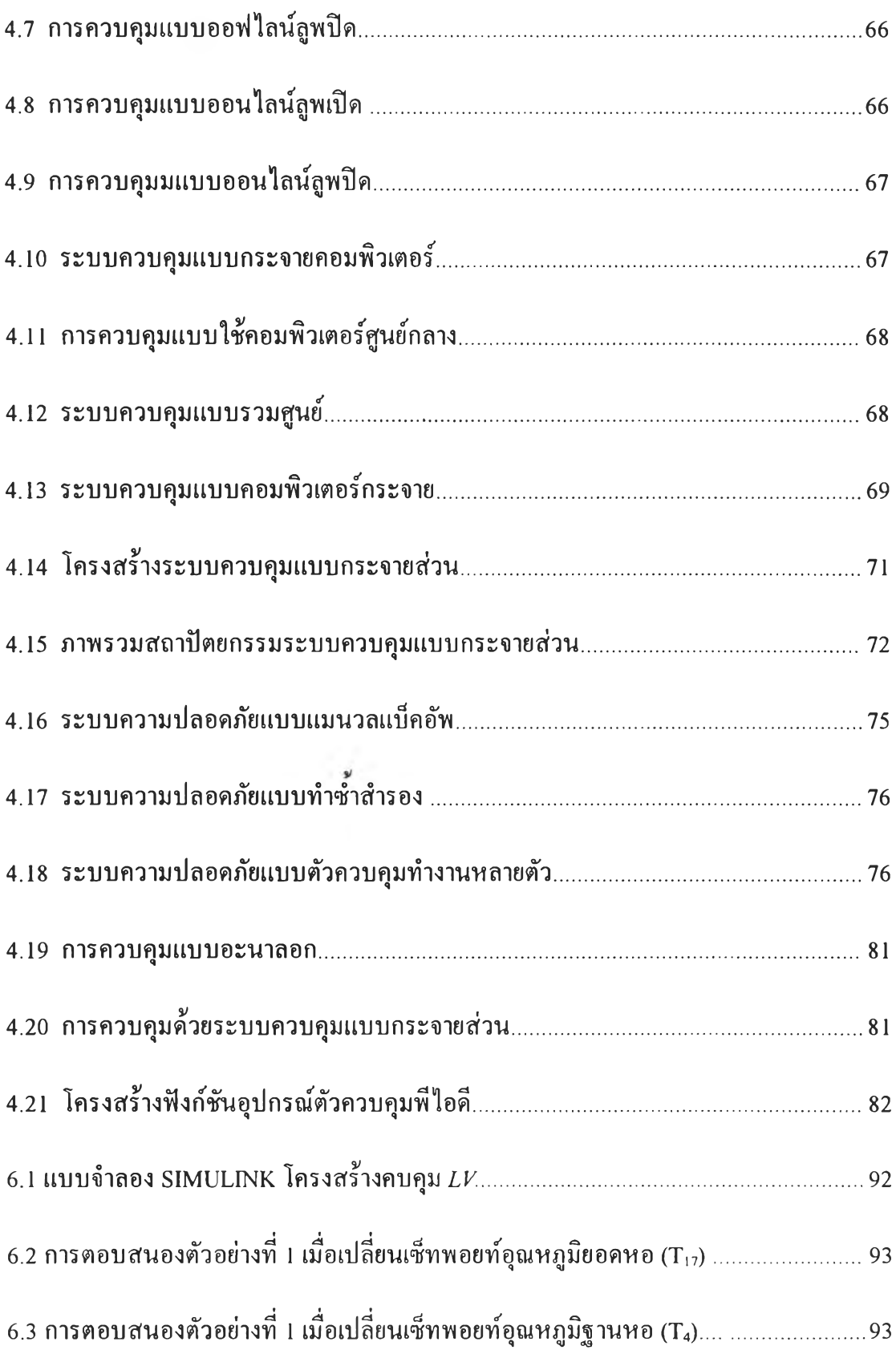

 $\mathcal{O}(\mathcal{A})$  .

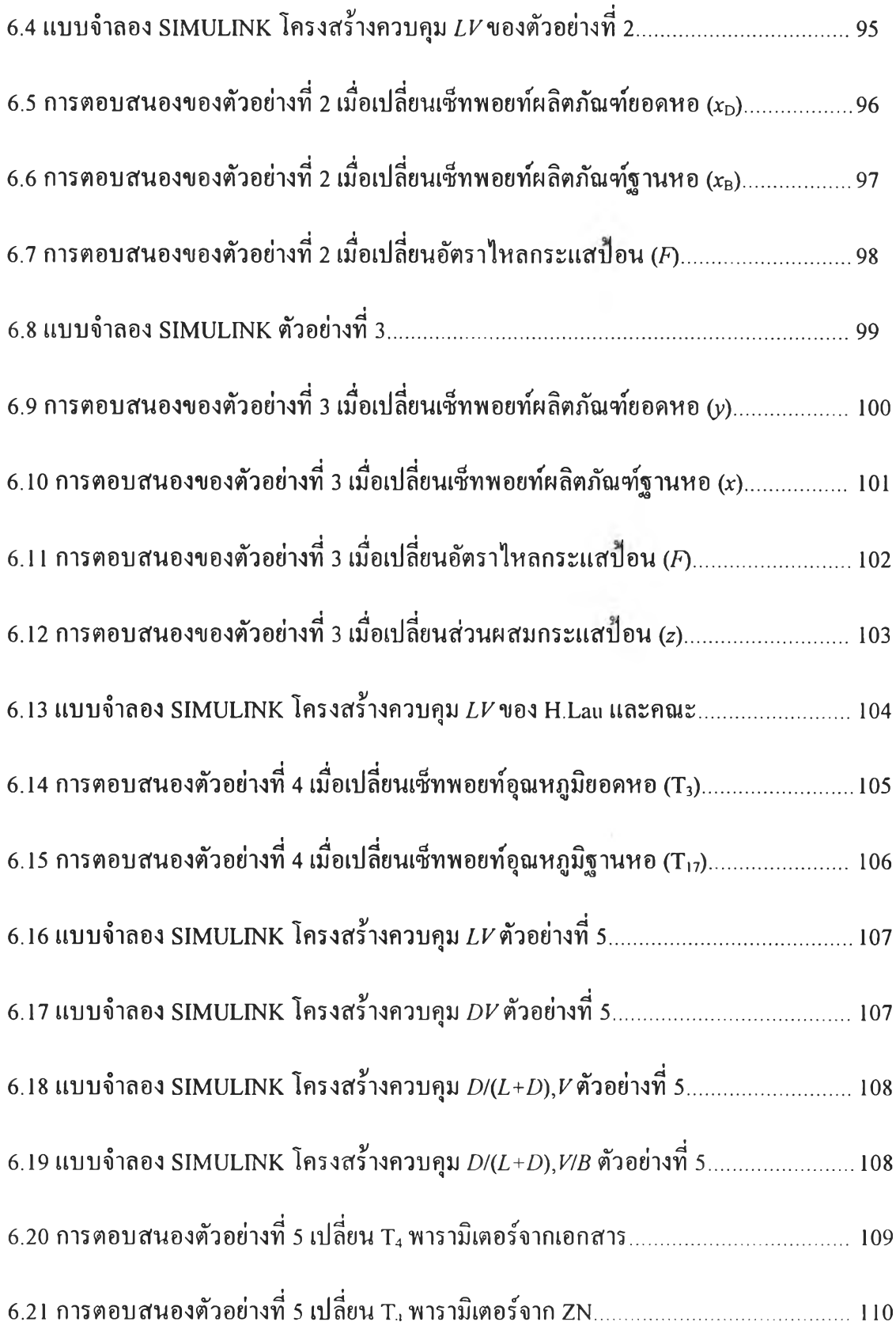

 $\sim 10^{-11}$ 

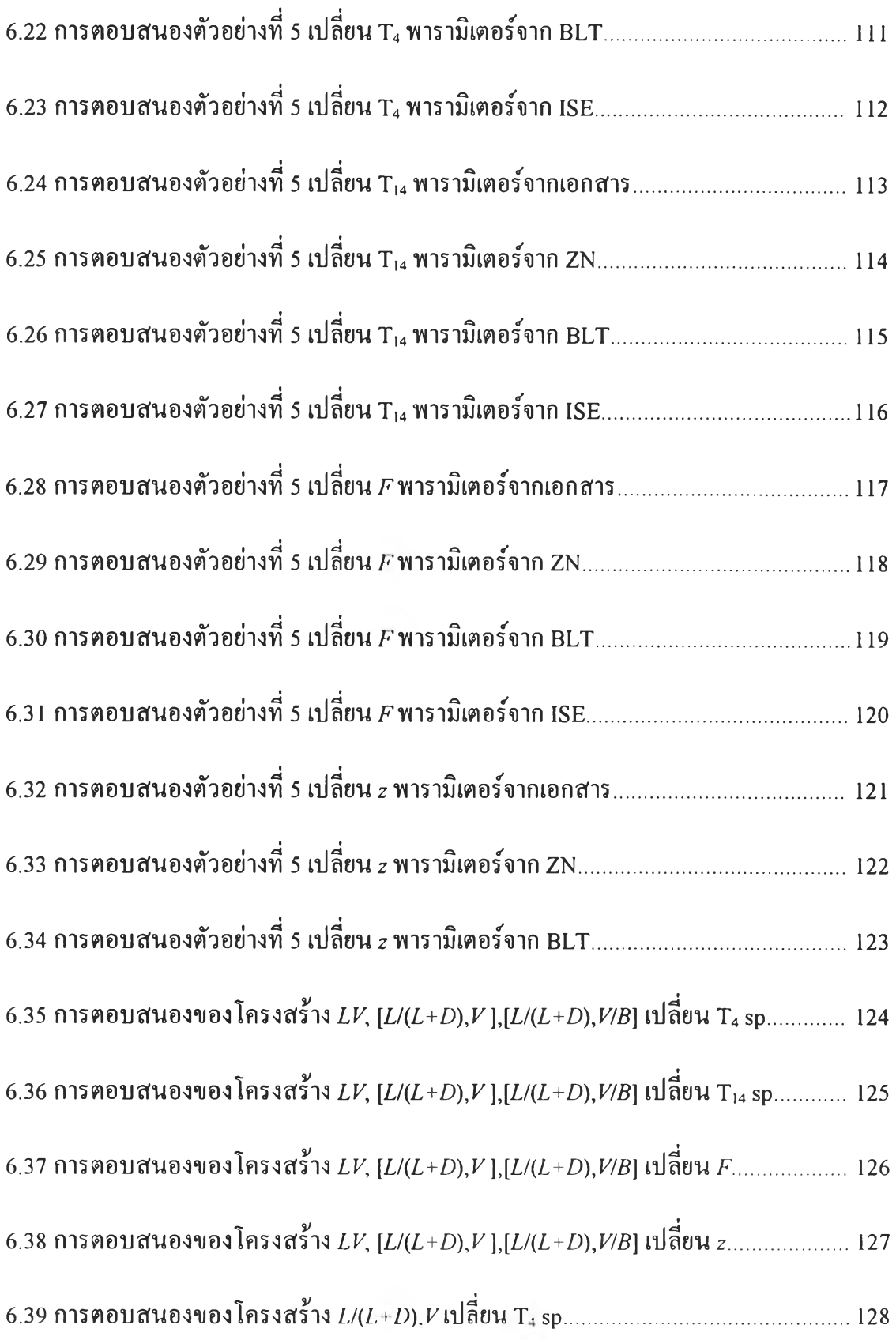

 $\mathcal{O}(\mathbb{R}^d)$  . We have

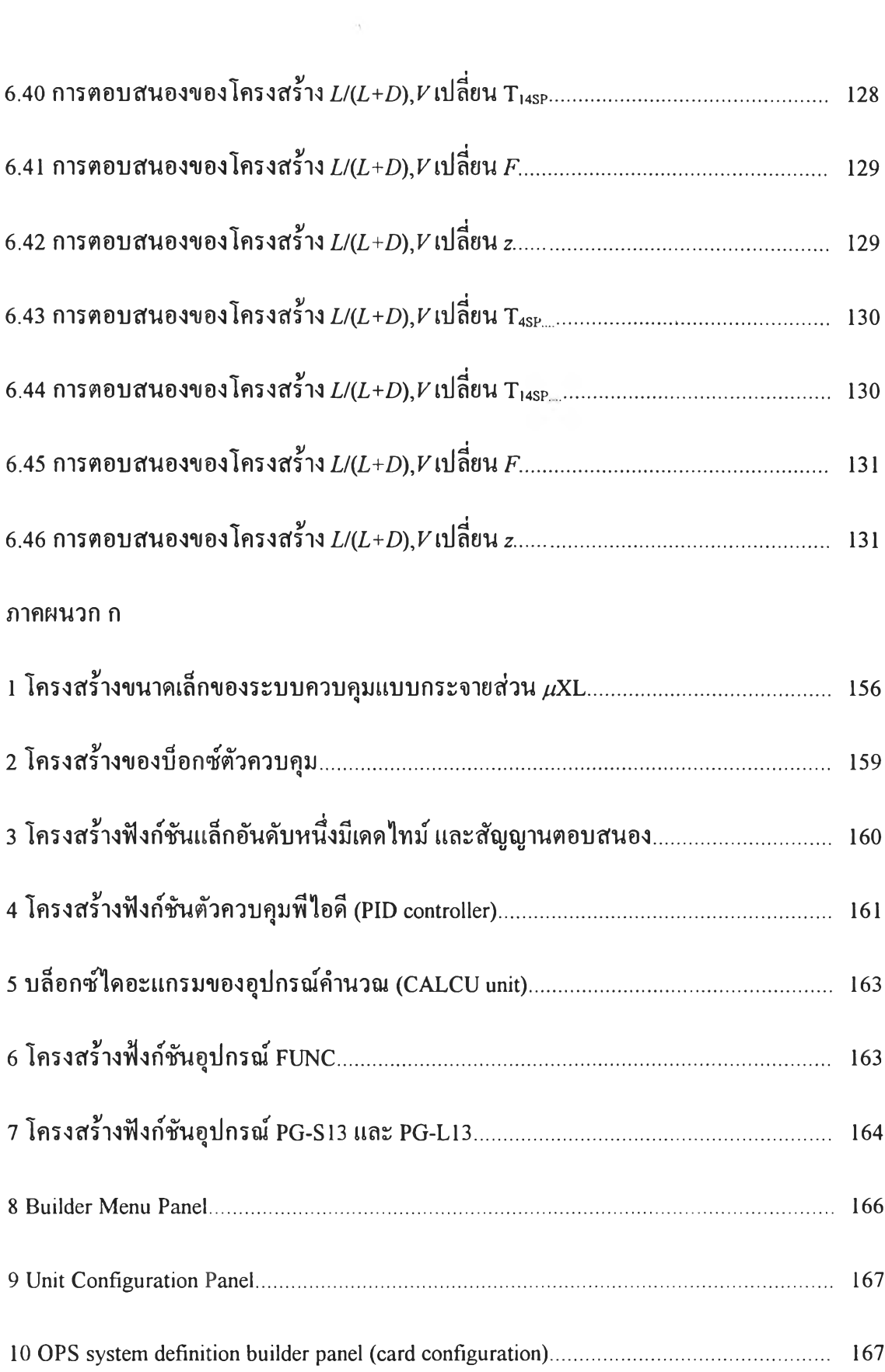

 $\sim 10^{11}$  and  $\sim 10^{11}$ 

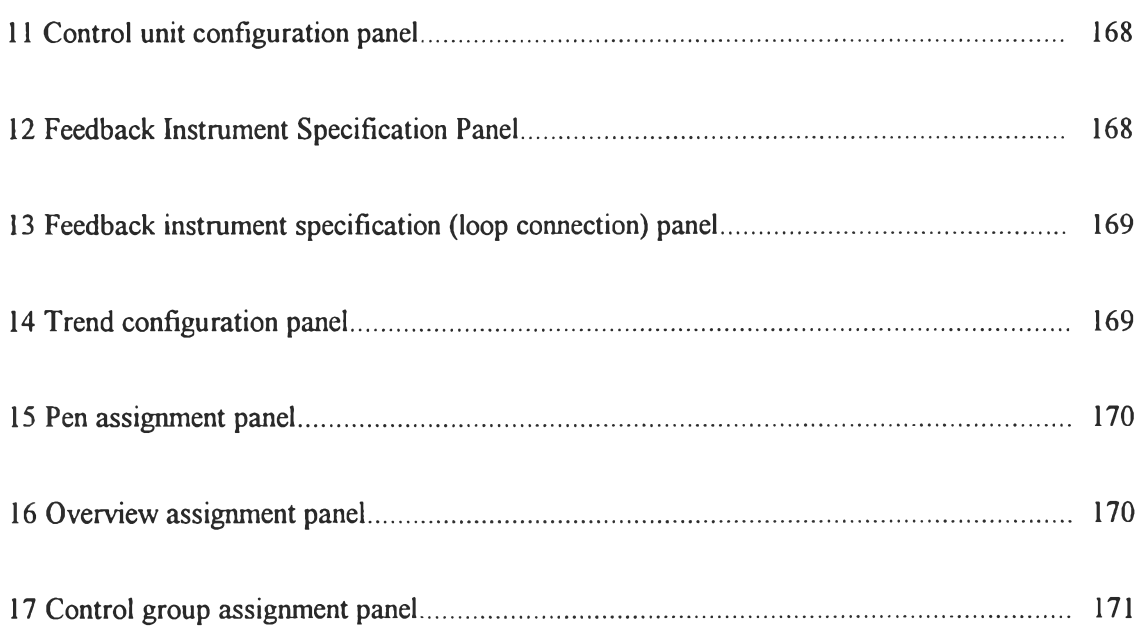

## สารบัญตาราง

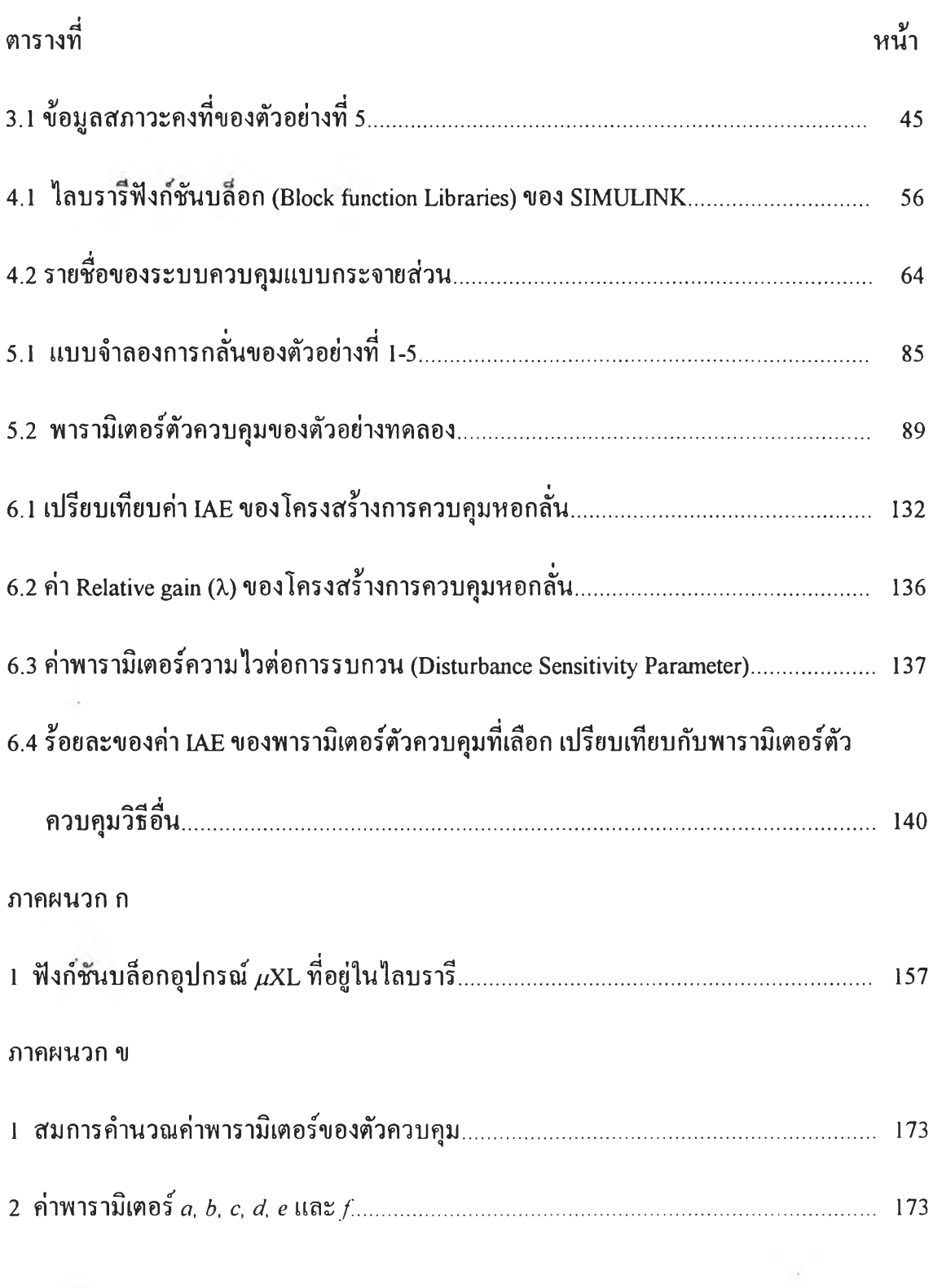

 $\mathcal{L}(\mathcal{L}(\mathcal{D}))$ 

# คำอธิบายสัญลักษณ์

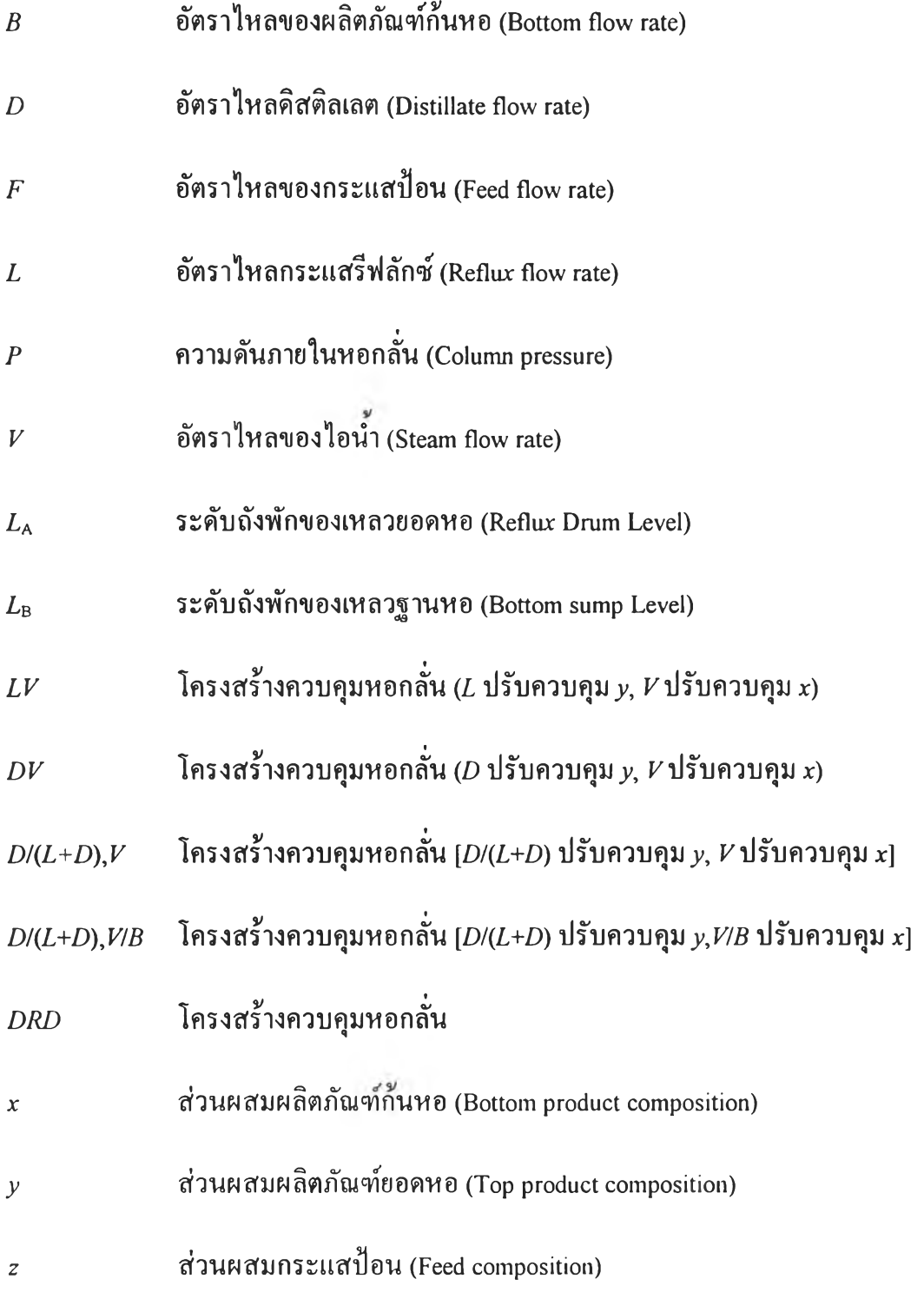

 $\ddot{\phantom{a}}$